## SQL Basico Cheat Sheet

by [manudom91](http://www.cheatography.com/manudom91/) via [cheatography.com/192259/cs/39988/](http://www.cheatography.com/manudom91/cheat-sheets/sql-basico)

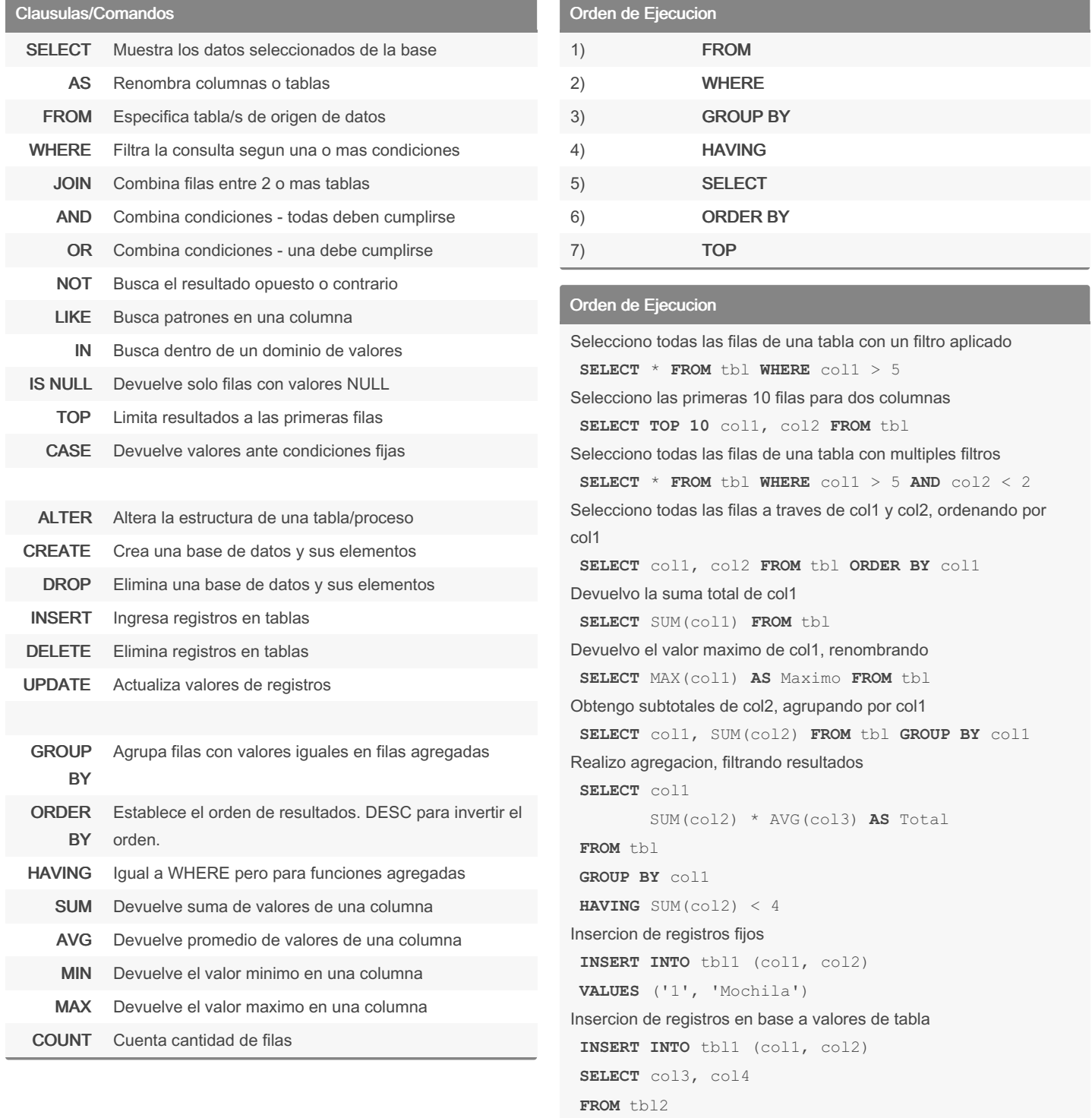

Actualizo registros en tabla con valor fijo

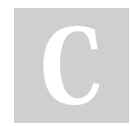

By manudom91

Not published yet. Last updated 22nd August, 2023. Page 1 of 2.

Sponsored by Readable.com Measure your website readability! <https://readable.com>

[cheatography.com/manudom91/](http://www.cheatography.com/manudom91/)

Cheatography

## Cheatography

## SQL Basico Cheat Sheet by [manudom91](http://www.cheatography.com/manudom91/) via [cheatography.com/192259/cs/39988/](http://www.cheatography.com/manudom91/cheat-sheets/sql-basico)

## Orden de Ejecucion (cont)

**UPDATE** tbl1 **SET** col1 = 5 Actualizo registros en tabla con valor variable y condicion **UPDATE** tbl1 **SET** col1 =  $\text{coll}$  \* 3 **WHERE** col1 > 5 Elimino registros con condiciones **DELETE FROM** tbl1 **WHERE**  $\text{coll} = 2$  **AND**  $\text{col2} = \text{'Rojo'}$ 

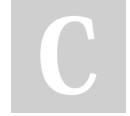

By manudom91

[cheatography.com/manudom91/](http://www.cheatography.com/manudom91/)

Not published yet. Last updated 22nd August, 2023. Page 2 of 2.

Sponsored by Readable.com Measure your website readability! <https://readable.com>